## Package 'IDSL.UFAx'

April 5, 2023

Type Package Title Exhaustive Chemical Enumeration for United Formula Annotation Version 1.9.1 **Depends**  $R$  ( $>= 4.0$ ) Imports IDSL.IPA (>= 2.7), IDSL.UFA , readxl, RcppAlgos Author Sadjad Fakouri-Baygi [aut] (<<https://orcid.org/0000-0002-6864-6911>>), Dinesh Barupal [cre, aut] (<<https://orcid.org/0000-0002-9954-8628>>) Maintainer Dinesh Barupal <dinesh.barupal@mssm.edu> Description A pipeline to annotate a number of peaks from the 'IDSL.IPA' peaklists using an exhaustive chemical enumeration-based approach. This package can perform elemental composition calculations using the following 15 elements : C, B, Br, Cl, K, S, Si, N, H, As, F, I, Na, O, and P. License MIT + file LICENSE URL <https://github.com/idslme/idsl.ufax> BugReports <https://github.com/idslme/idsl.ufax/issues> Encoding UTF-8 Archs i386, x64

NeedsCompilation no

Repository CRAN

Date/Publication 2023-04-05 19:03:34 UTC

### R topics documented:

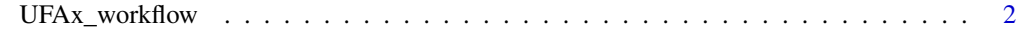

**Index** [3](#page-2-0)

<span id="page-1-0"></span>UFAx\_workflow *UFAx Workflow*

#### Description

This function runs the exhaustive chemical enumeration part of the IDSL.UFAx pipeline.

#### Usage

```
UFAx_workflow(spreadsheet)
```
#### Arguments

spreadsheet IDSL.UFAx parameter spreadsheet

#### Value

The MolecularFormulaAnnotationTable is saved in the assigned folder in the parameter spreadsheet.

#### Note

You should load the IDSL.UFA package to run the IDSL.UFAx functions.

#### Examples

```
library(IDSL.UFAx)
s_path <- system.file("extdata", package = "IDSL.UFAx")
SSh1 <- paste0(s_path,"/UFAx_parameters.xlsx")
temp_wd <- tempdir() # update this address
temp_wd_zip <- paste0(temp_wd,"/003.mzML_UFAx_testfiles.zip")
spreadsheet <- readxl::read_xlsx(SSh1)
download.file(
 paste0("https://github.com/idslme/IDSL.UFAx/blob/main/UFAx_educational_files/",
         "003.mzML_UFAx_testfiles.zip?raw=true"), destfile = temp_wd_zip, mode = "wb")
unzip(temp_wd_zip, exdir = temp_wd)
spreadsheet[1, 4] <- temp_wd
spreadsheet[3, 4] <- temp_wd
spreadsheet[6, 4] <- temp_wd
spreadsheet[5, 4] <- "seq(1, 100, 1)" # peak IDs to process
UFAx_results <- UFAx_workflow(spreadsheet)
```
# <span id="page-2-0"></span>Index

UFAx\_workflow, [2](#page-1-0)